# GETCONF(1) BSD General Commands Manual GETCONF(1)

#### NAME

getconf - retrieve standard configuration variables

### SYNOPSIS

getconf -a [file]
getconf [-v environment] path\_var file
getconf [-v environment] system\_var

### DESCRIPTION

The **getconf** utility prints the values of POSIX or X/Open path or system configuration variables to the standard output. If a variable is undefined, the string "undefined" is output.

The first form of the command displays all of the path or system configuration variables to standard output. If *file* is provided, all path configuration variables are reported for *file* using pathconf(2). Otherwise, all system configuration variables are reported using confstr(3) and sysconf(3).

The second form of the command, with two mandatory arguments, retrieves file- and file systemspecific configuration variables using pathconf(2). The third form, with a single argument, retrieves system configuration variables using confstr(3) and sysconf(3), depending on the type of variable. As an extension, the second form can also be used to query static limits from <limits.h>.

All sysconf(3) and pathconf(2) variables use the same name as the manifest constants defined in the relevant standard C-language bindings, including any leading underscore or prefix. That is to say, *system\_var* might be ARG\_MAX or \_POSIX\_VERSION, as opposed to the sysconf(3) names \_SC\_ARG\_MAX or \_SC\_POSIX\_VERSION. Variables retrieved from confstr(3) have the leading '\_CS\_' stripped off; thus, \_CS\_PATH is queried by a *system\_var* of "PATH".

### **Programming Environments**

The **-v** *environment* option specifies a IEEE Std 1003.1-2001 ("POSIX.1") programming environment under which the values are to be queried. This option currently does nothing, but may in the future be used to select between 32-bit and 64-bit execution environments on platforms which support both. Specifying an environment which is not supported on the current execution platform gives undefined results.

The standard programming environments are as follows:

POSIX\_V6\_ILP32\_OFF32

Exactly 32-bit integer, long, pointer, and file offset. Supported platforms: None.

POSIX\_V6\_ILP32\_OFFBIG

Exactly 32-bit integer, long, and pointer; at least 64-bit file offset. **Supported platforms**: IA32, PowerPC.

POSIX\_V6\_LP64\_OFF64

Exactly 32-bit integer; exactly 64-bit long, pointer, and file offset. **Supported platforms**: AMD64, SPARC64.

# POSIX\_V6\_LPBIG\_OFFBIG

At least 32-bit integer; at least 64-bit long, pointer, and file offset. **Supported platforms**: None.

The command:

getconf POSIX\_V6\_WIDTH\_RESTRICTED\_ENVS

returns a newline-separated list of environments in which the width of certain fundamental types is no greater than the width of the native C type *long*. At present, all programming environments supported by FreeBSD have this property. Several of the confstr(3) variables provide information on the necessary compiler and linker flags to use the standard programming environments described above.

Many of these values are also available through the sysctl(8) mechanism.

# EXIT STATUS

The **getconf** utility exits 0 on success, and >0 if an error occurs.

### EXAMPLES

The command:

getconf PATH

will display the system default setting for the PATH environment variable.

The command:

getconf NAME\_MAX /tmp

will display the maximum length of a filename in the */tmp* directory.

The command:

getconf -v POSIX\_V6\_LPBIG\_OFFBIG LONG\_MAX

will display the maximum value of the C type *long* in the POSIX\_V6\_LPBIG\_OFFBIG programming environment, if the system supports that environment.

# DIAGNOSTICS

Use of a *system\_var* or *path\_var* which is completely unrecognized is considered an error, causing a diagnostic message to be written to standard error. One which is known but merely undefined does not result in an error indication. The **getconf** utility recognizes all of the variables defined for IEEE Std 1003.1-2001 ("POSIX.1"), including those which are not currently implemented.

# SEE ALSO

pathconf(2), confstr(3), sysconf(3), sysctl(8)

### **STANDARDS**

The **getconf** utility is expected to be compliant with IEEE Std 1003.1-2001 ("POSIX.1").

# HISTORY

The **getconf** utility first appeared in FreeBSD 5.0.

### AUTHORS

Garrett A. Wollman < wollman@lcs.mit.edu>

BSD September 15, 2017 BSD

From: https://manrocks.org/ - Unix, linux and bsd manuals

Permanent link: https://manrocks.org/macosx/1/getconf

Last update: 2023/07/19 08:58

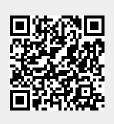

3/3